# **Bela - Feature #1527 Midi API**

2016-01-14 02:48 PM - Giulio Moro

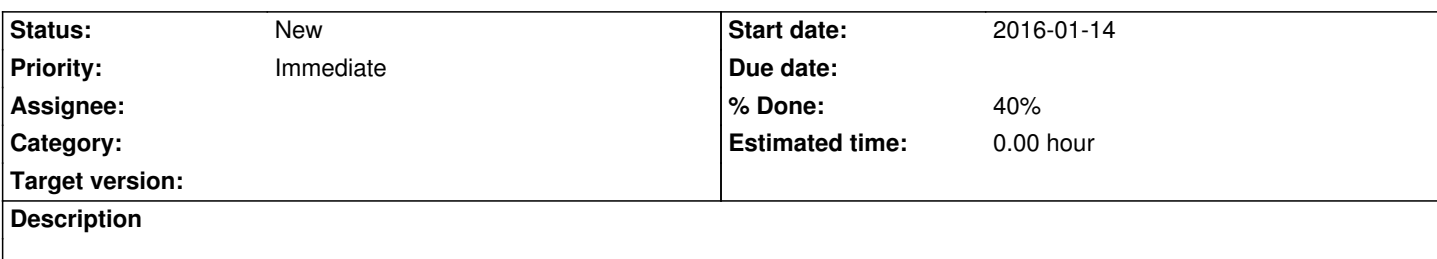

### **History**

## **#1 - 2016-01-17 03:32 AM - Giulio Moro**

*- % Done changed from 0 to 40*

Thought of switching to portmidi as a library for midi i/o and parsing messages.

Could not use it for midi i/o as it does not recognize midi devices plugged into the bbb, even if they are listed with

\$ amidi -l

(tested with the mm.c program distributed with portmidi source code).

Issue is snd\_seq\_query\_next\_client() does not return the usb midi device (unlike on my laptop).

Two routes:

- write a file-system-like-based "pm\_read\_short" method (and more)
- make the device show up here

## **#2 - 2016-02-03 01:26 AM - Giulio Moro**

Implemented midi output. TODO: put the usleep inside midilnputLoop() and midiOutputLoop(), to allow support for multiple ports.

### **#3 - 2016-06-05 02:49 AM - Giulio Moro**

add support for mIdi messages without status byte